## Adding Details to the Map Page

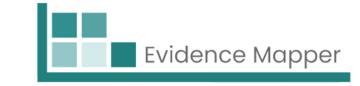

After you have saved and continued from the "Select Fields" page, you will come to the "Pages" screen.

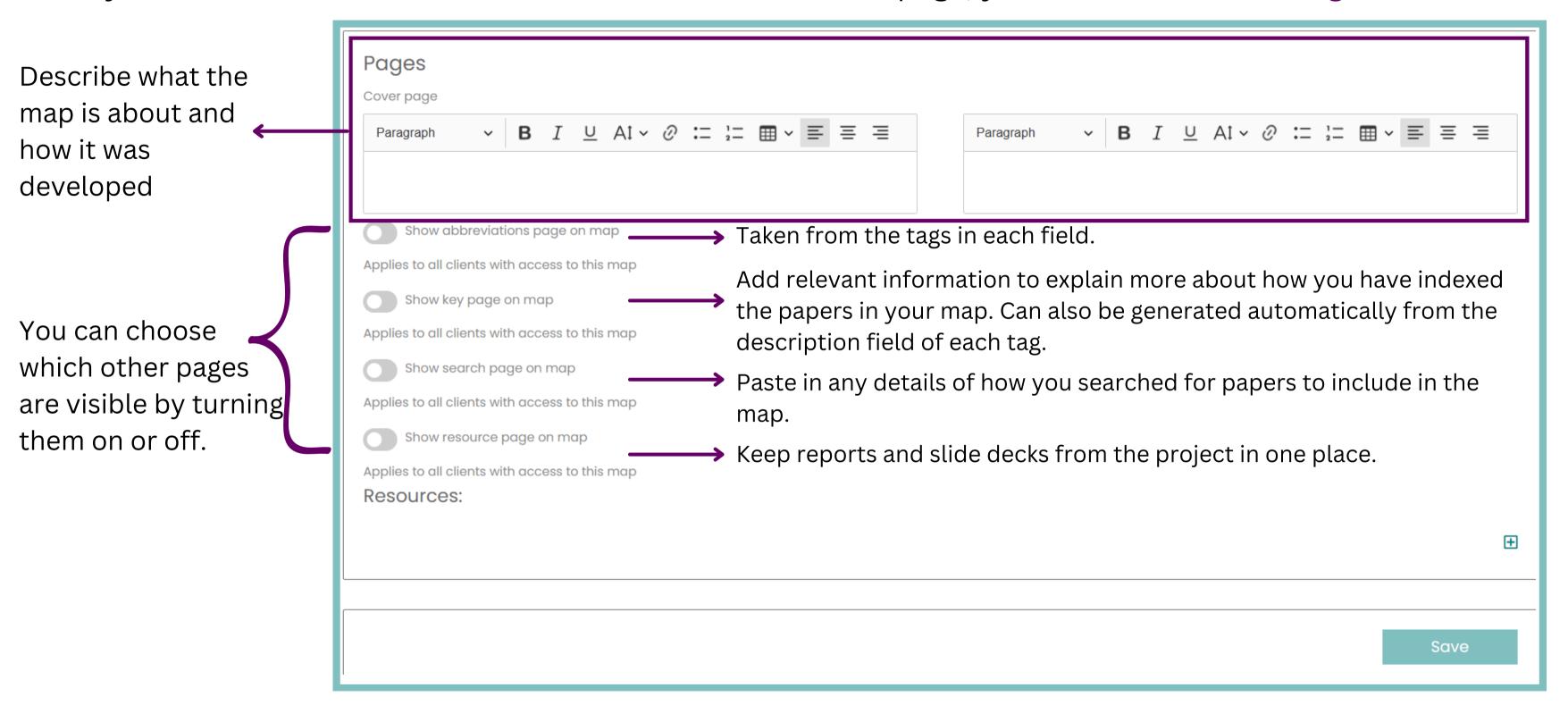

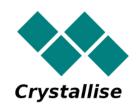